## Page 1 - red

radio button 1 radio button 2

radio button 3

### Thick green border surrounds page.

## https://www.qbilt.org

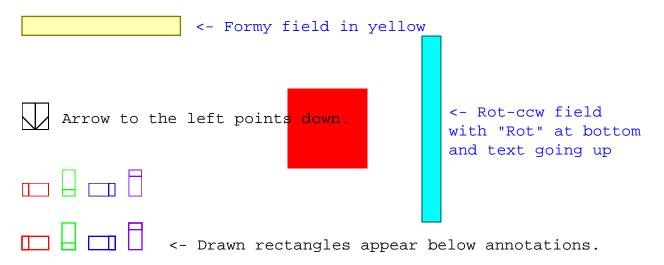

# Page 2 - red, scale 2

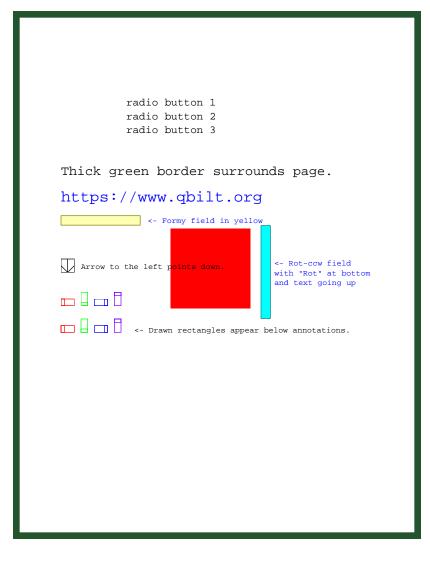

## Page 3 - red

radio button 1 radio button 2

radio button 3

### Thick green border surrounds page.

## https://www.qbilt.org

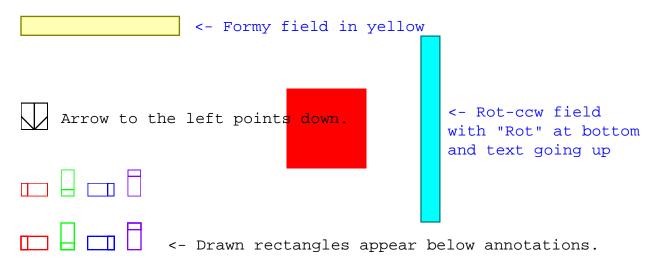

## Page 4 - red

radio button 1 radio button 2

radio button 3

### Thick green border surrounds page.

## https://www.qbilt.org

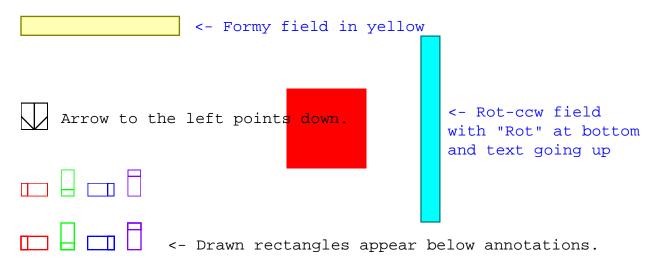

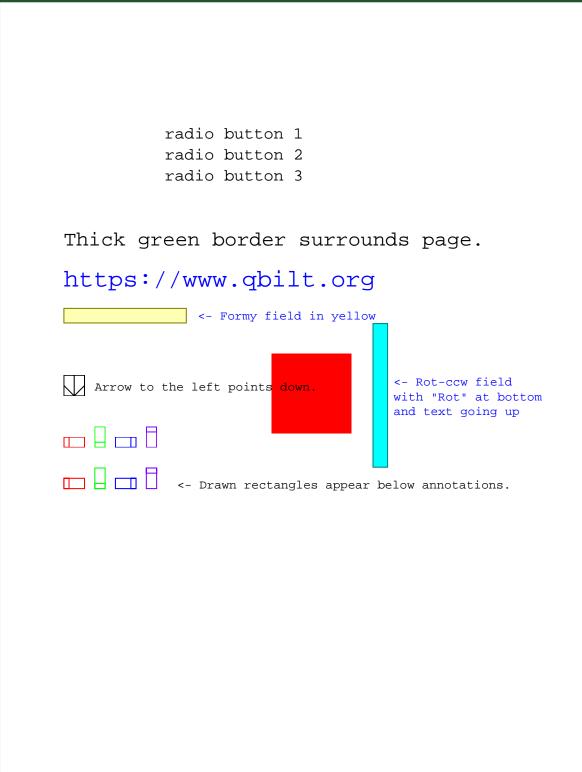

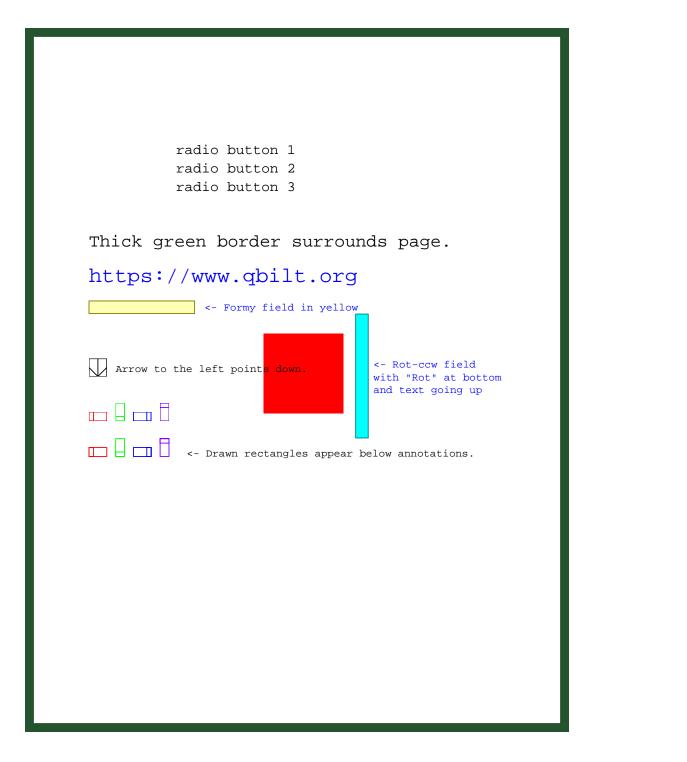

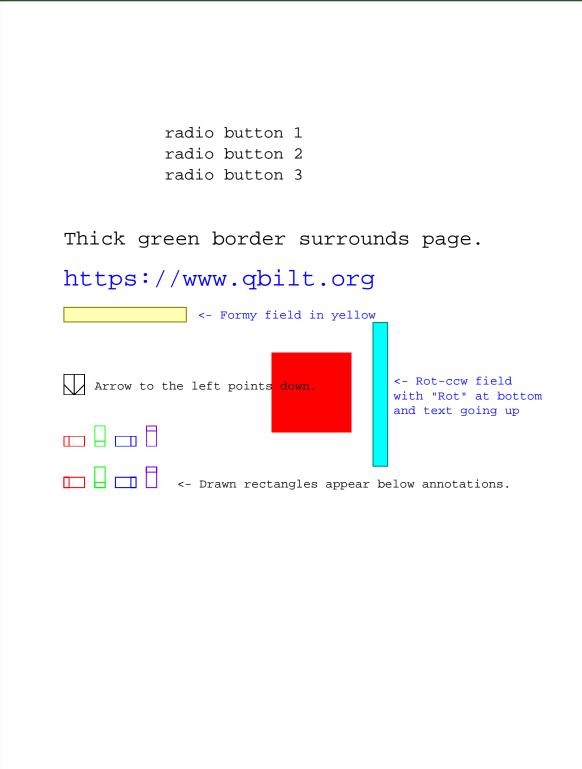

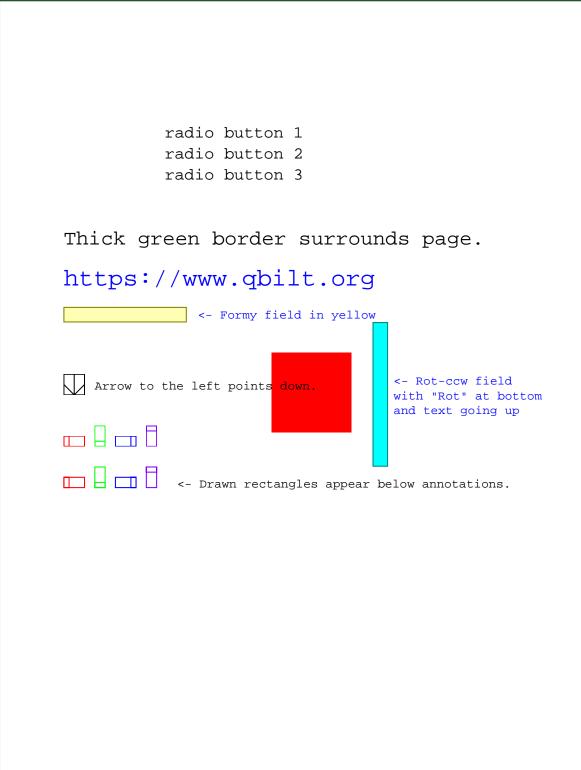

- radio button 1 radio button 2
- radio button 3

### https://www.qbilt.org

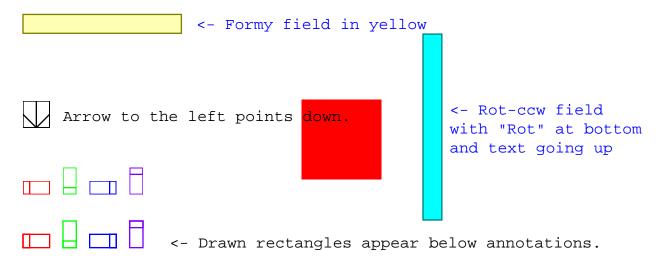

# Page 9 - red, 180

- radio button 1 radio button 2
- radio button 3

## https://www.qbilt.org

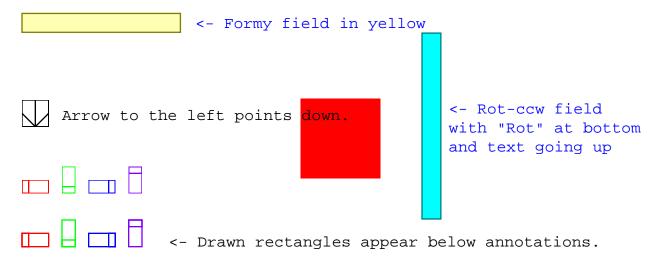

## Page 10 - red, 180, scale 0.75

- radio button 1 radio button 2
- radio button 3

## https://www.qbilt.org

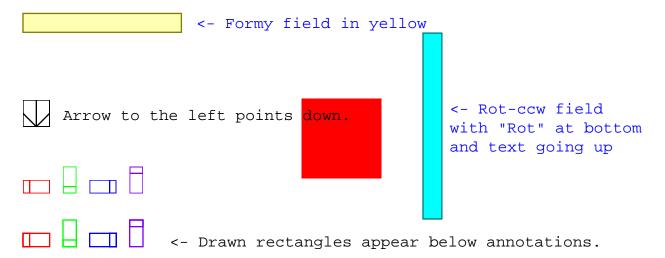

# Page 11 - red, 180

- radio button 1 radio button 2
- radio button 3

### https://www.qbilt.org

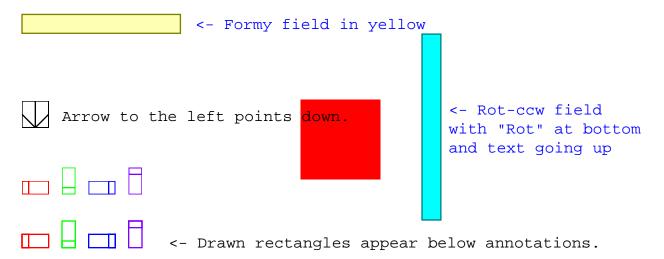

# Page 12 - red, 180

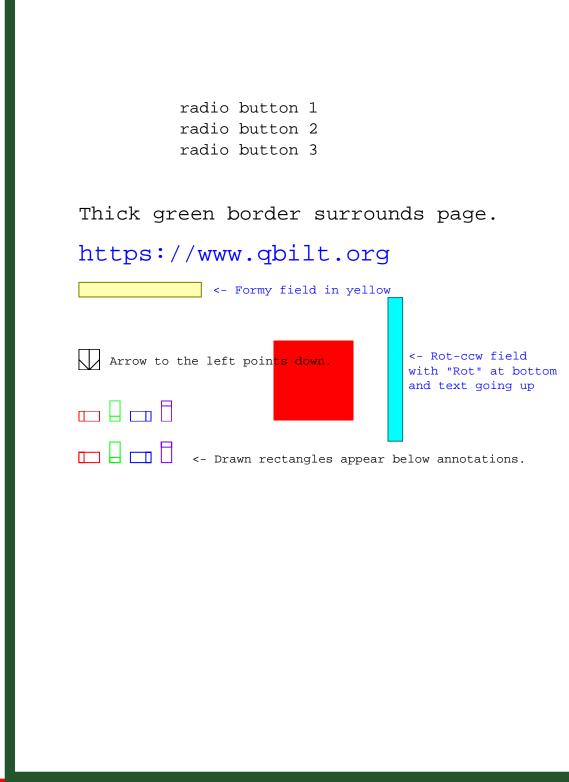

Page 13 - red, 270

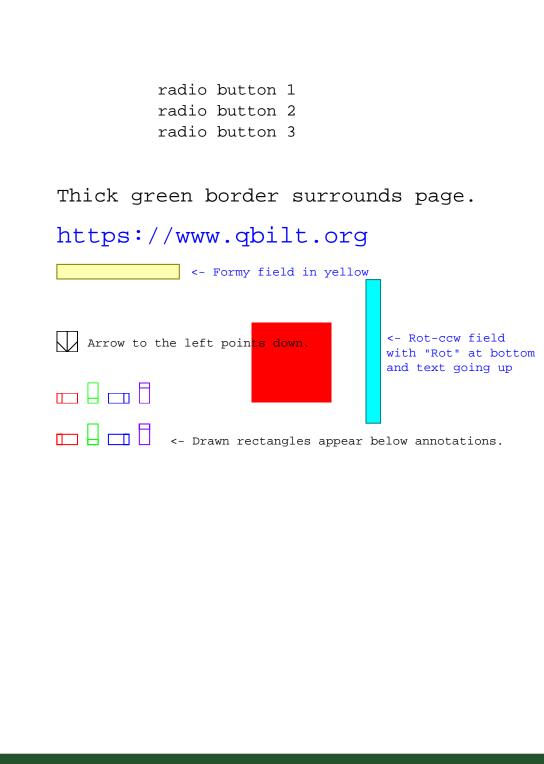

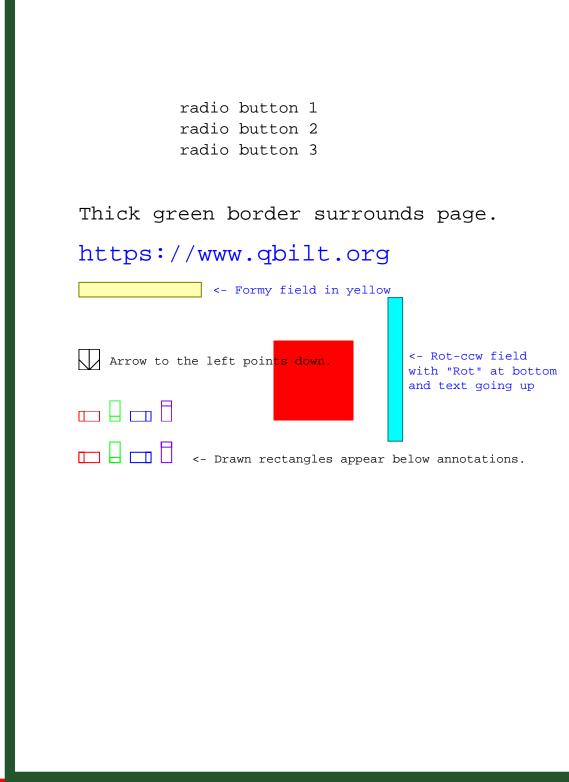

Page 15 - red, 270

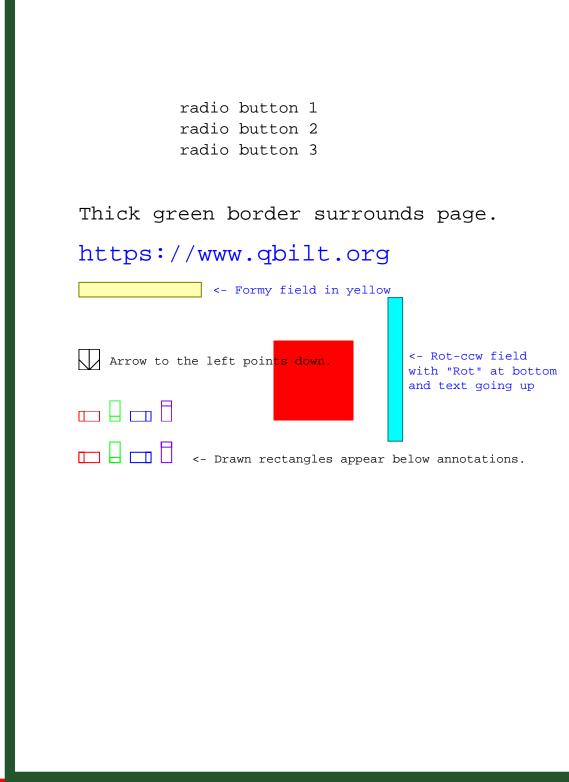

Page 16 - red, 270